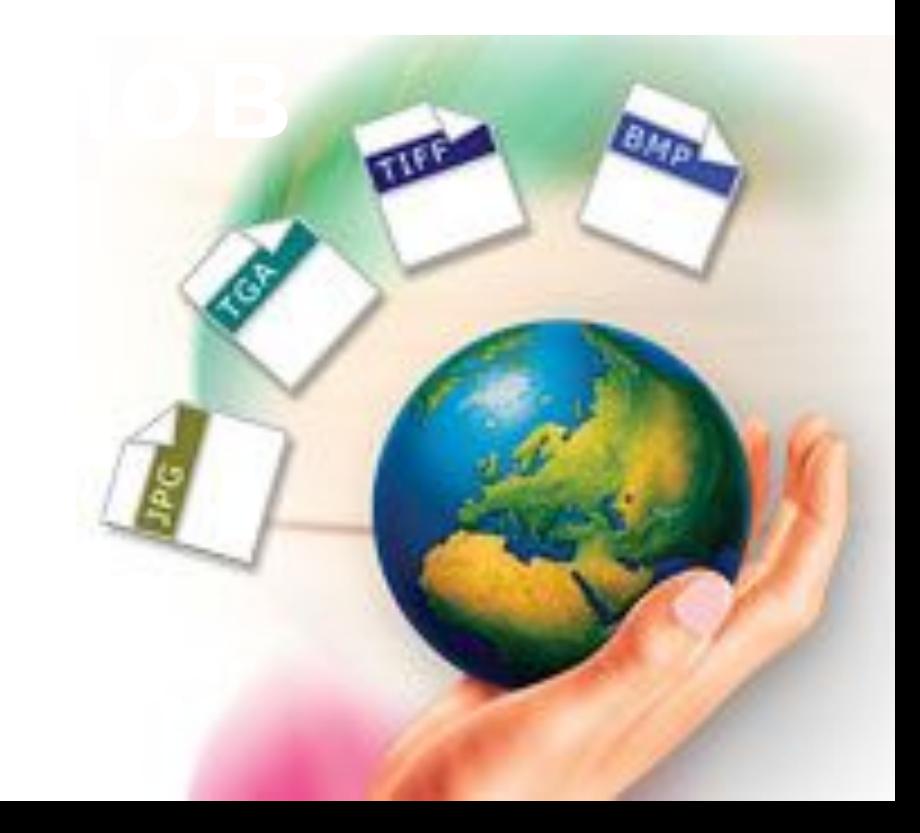

- способ хранения информации в файле (растровый, векторный),
- форму хранения информации (используемый алгоритм сжатия).

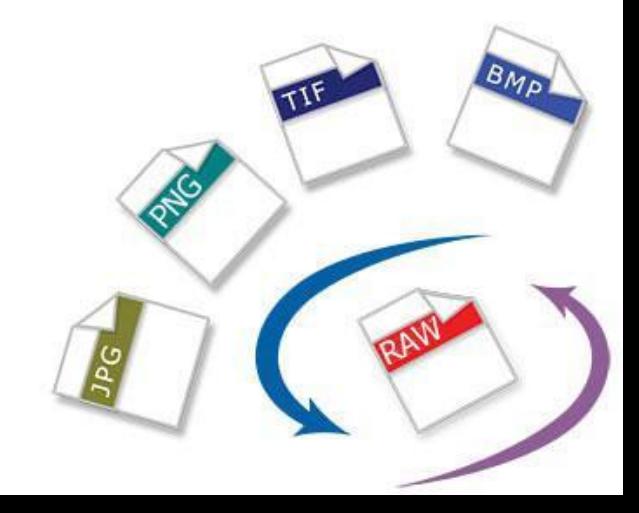

- **• JPEG** (**J**oint **P**hotographic **E**xperts **G**roup) сжатый особым образом растровый файл (с потерей качества).
- Это самый распространенный формат графических файлов.
- JPEG ищет плавные цветовые переходы, обрабатывая квадратные блоки со стороной 8 пикселей.
- Вместо действительных значений JPEG хранит скорость изменения от пиксела к пикселу.
- Лишнюю, с его точки зрения, слабо воспринимаемой человеческим глазом цветовую информацию он отбрасывает, усредняя некоторые значения. Чем выше уровень сжатия, тем больше данных отбрасывается и тем ниже качество.
- Формат аппаратно независим.
- В JPEG следует сохранять только конечный вариант работы.

- Обладает гибкой возможностью сжатия данных. При необходимости изображение можно сохранить с максимальным качеством. Либо сжать его до минимального размера файла для передачи по сети.
- **Преимущества**: высокое качество изображений при небольших размерах файла (сжатие рисунков в десятки и сотни раз). Самый распространенный формат, применяется для хранения фотографий, размещения полноцветных изображений в Интернет.

Недостатки: не поддерживает прозрачно изображений, возникновение размытости изображения при сильной степени сжатия.

**BMP** - (Windows Bitmap) разрабатывался фирмой Microsoft как совместимый со всеми приложениями Windows.

Это «чистый» растровый формат, где закодирован каждый пиксель, поэтому из всех растровых форматов это самый «тяжелый» (т.е. имеющий наибольший информационный объем).

**Преимущества**: высокое качество изображений

**Недостатки**: очень большой объем файла, что сильно затрудняет или делает невозможным его хранение, передачу, особенно в Интернет

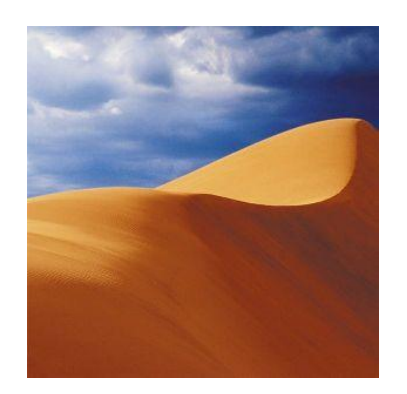

Эти два файла (слева и справа (просто белый фон)) – BMP – рисунки, которые имеют одинаковый информационный объем! (объем файла не зависит от степени наполнения рисунка объектами, так как у обоих рисунков кодируется каждый пиксель).

- **• GIF** (**G**raphics **I**nterchange **F**ormat) создан специально для передачи изображений в Интернет фирмой CompuServe.
- Он может хранить сжатые без потери данных изображения в формате до 256 цветом.
- Формат GIF идеально подходит для чертежей и графиков, а так же поддерживает прозрачность и анимацию.
- Так же GIF поддерживает сжатие без потери качества.

**Преимущества**: малый размер файла, поддержка прозрачности и анимации рисунков, самый популярный формат в Интернет (оформление Web – страниц, баннеры).

**Недостатки**: основное ограничение использования GIF в малом количестве воспроизводимых цветов (до 256). Этого явно недостаточно для полиграфии.

**Пример чересстрочной загрузки рисунка на Web - странице**

GIF позволяет сохранять файлы с использованием чересстрочной развертки. При использовании этого способа браузер вначале показывает каждую 8-ую строчку, потом каждую 4-ую, каждую 2-ую, и, наконец, загружается полное изображение. При этом посетитель вашей странички сможет понять, что же нарисовано на данной картинке, не дожидаясь ее полной загрузки, что очень удобно.

- Очень популярен для хранения изображений.
- Позволяет сохранять фотографии в различных цветовых пространствах (RBG, CMYK, Lab и пр.) и с большой глубиной цвета (8, 16, 32 и 64 бит).
- Широко поддерживается графическими приложениями и используется в полиграфии.
- Право на формат TIFF в данный момент принадлежит компании Adobe Photoshop.
- В отличии от JPG, изображение в TIFF не будет терять в качестве после каждого сохранения файла.
- Но, TIFF файлы весят в разы больше JPG.

- Формат файлов содержащий необработанную информацию, поступающую напрямую с матрицы фотокамеры.
- Эти файлы не обрабатываются процессором камеры (в отличие от JPG) и содержат оригинальную информацию о съемке.
- RAW может быть сжат без потери качества.

**Преимущества:** широчайшие возможности по обработке фотографии и сохраняет максимальное качество.

- **• TGA** (Targa) это имя графического адаптера фирмы Truevision, который впервые использовал TGA-формат.
- Формат может хранить изображения с глубиной цвета до 32 бит.
- Наряду со стандартными тремя RGB каналами TGAфайл имеет дополнительный альфа-канал для представления информации о прозрачности изображения.
- Информация может быть сжата.

Основное **достоинство –** формат используется программными продуктами многих известных в мире компьютерной графики фирм(Apple QuickTime Player ACDSee Photo Manager, Adobe Photoshop, Corel Paint Shop Pro Photo X2 - Free Trial, Herculesoft 123 Graphic Converter, GIMP).

- Формат PSD используется в программе Photoshop.
- PSD позволяет сохранять растовое изображение со многими слоями, любой глубиной цвета и в любом цветовом пространстве.
- Чаще всего формат используется для сохранения промежуточных или итоговых результатов сложной обработки с возможностью изменения отдельных элементов.
- Так же PSD поддерживает сжатие без потери качества. Но обилие информации, которое может содержать PSD файл, сильно увеличивает его вес.

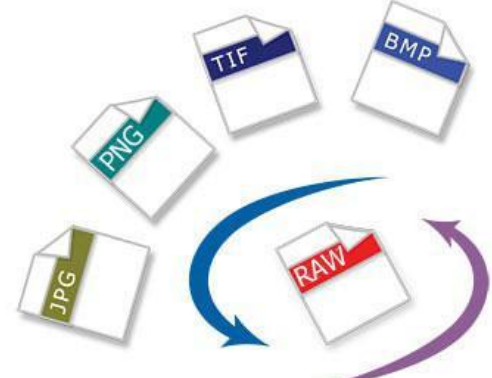

- Формат PNG создан как для улучшения, так и для замены формата GIF графическим форматом, не требующим лицензии для использования.
- В отличии от GIF, у PNG есть поддержка альфа-канала и возможность хранить неограниченное количество цветов.
- PNG сжимает данные без потерь, что делает его очень удобным для хранения промежуточных версий обработки изображений.
- В отличие от GIF сжимает растровые изображения не только по горизонтали, но и по вертикали, что обеспечивает более высокую степень сжатия.

- **• SVG** (от англ. *Scalable Vector Graphics* масштабируемая век торная графика) — язык разметки масштабируемой векторной графики, созданный Консорциумом Всемирной паутины (W3C) и входящий в подмножество расширяемого языка разметки XML, предназначен для описания двумерной векторной и смешанной векторно/растровой графики в формате XML.
- Поддерживает как неподвижную, так и анимированную интерактивную графику (декларативную и скриптовую).
- Не поддерживает описание трёхмерных объектов.

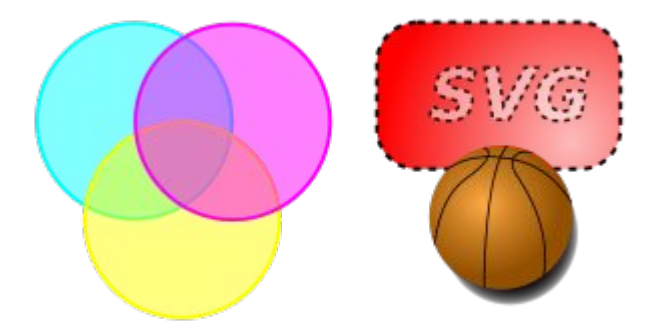

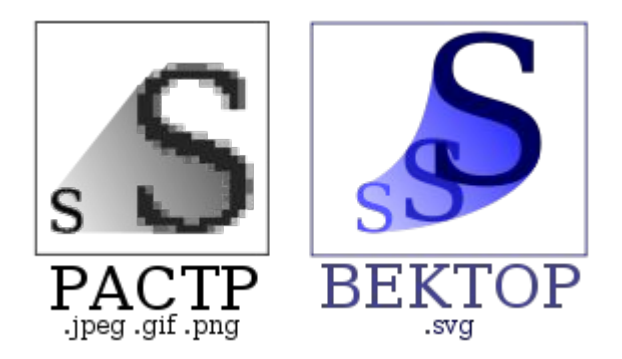

- Текстовый формат файлы SVG можно читать и редактировать (при наличии некоторых навыков) при помощи обычных текстовых редакторов.
- Масштабируемость cуществует возможность увеличить любую часть изображения SVG без потери качества. Дополнительно, к элементам SVG документа возможно применять фильтры специальные модификаторы для создания эффектов, подобных при обработке растровых изображений (размытие, выдавливание, сложные системы трансформации и др.)
- Имеется возможность вставлять элементы с изображениями в форматах PNG, GIF или JPG.
- Текст в графике SVG является текстом, а не изображением, поэтому его можно выделять и копировать, он индексируется поисковыми машинами, не нужно создавать дополнительные метафайлы для поисковых роботов.

- SVG-элементами можно управлять с помощью JavaScript. Применение скриптов и анимации в SVG позволяет создавать динамичную и интерактивную графику.
- Анимация может запускаться по определенному событию (например *«onmouseover» или «onclick»*), что придаёт графике интерактивность. У каждого элемента есть свои собственные события, к которым можно привязывать отдельные скрипты.
- SVG открытый стандарт. В отличие от некоторых других форматов, SVG не является чьей-либо собственностью.
- SVG документы легко интегрируются с HTML и XHTML документами.
- Совместимость с CSS.

- Сложность использования в крупных картографических приложениях из-за того, что для правильного отображения маленькой части изображения документ необходимо прочитать целиком.
- Чем больше в изображении мелких деталей, тем быстрее растёт размер SVG-данных.

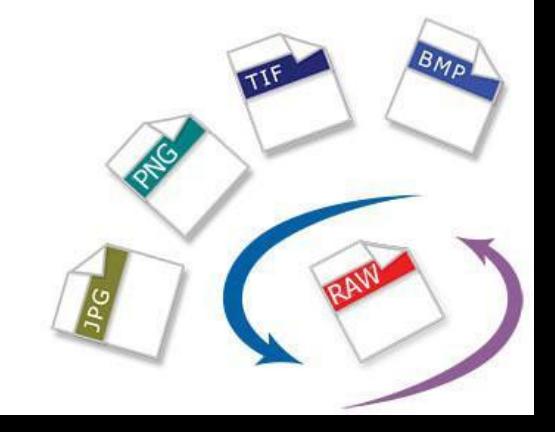

- Новый графический формат, созданный для замены JPEG. При одинаковом качестве размер файла в формате JPEG 2000 на 30% меньше, чем JPG.
- При сильном сжатии JPEG 2000 не разбивает изображение на квадраты, характерные формату JPEG.
- К сожалению, на данный момент этот формат мало распространен и поддерживается только некоторыми браузерами.

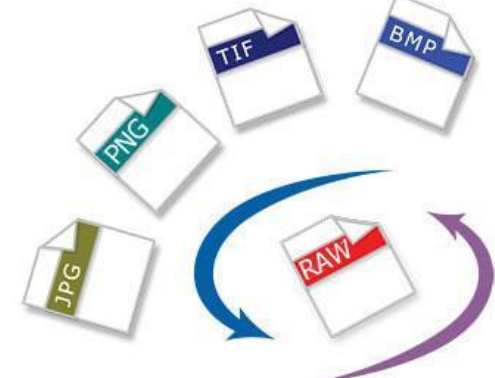

- формат BMP очень качественная графика, но большой объем файла;
- формат JPEG наиболее подходящий для хранения качественных изображений и фотографий, приемлемое соотношение качества и размера файла;
- формат JPEG обычно используется для рисунков высокого качества, содержащих тысячи и миллионы цветов (до 16,7 миллионов оттенков);
- Удобство использования рисунков JPEG заключается в том, что, изменяя качество рисунка, можно управлять степенью сжатия файла;
- обозреватель способен загружать рисунки в формате JPEG только линейно, от верхней строки к нижней;
- формат GIF наилучшим образом подходит для изображений, в которых содержится малое количество разных цветов;

- рисунок в формате GIF с чередованием сначала загружается с низким разрешением, а затем, по мере появления целого рисунка, его качество постепенно улучшается. Таким образом, пользователь сможет увидеть суть изображения перед тем, как изображение появится целиком;
- один из цветов рисунков в формате GIF может быть сделан прозрачным, чтобы видеть цвет фона текущего окна обозревателя;
- формат файлов TIFF используется в качестве универсального формата для обмена цифровыми изображениями;
- формат PNG (Portable Network Graphics переносимая сетевая графика) является альтернативой формата GIF, но позволяет сохранять в изображении миллионы цветов;
- Формат SVG предназначен для описания двумерной векторной и смешанной векторно/растровой графики.

Смысл **оптимизации графики** – это уменьшение информационного объема графического файла, особенно для размещения ее в сети Интернет.

Вспомним, что объем файла зависит от размеров изображ<del>ения в пикселях и глубины цв</del>ета: **ОБЪЕМ ФАЙЛА (V) = A ×B × I**

# Поэтому уменьшить объем картинки (оптимизировать) можно следующими способами:

- уменьшение размеров изображения в пикселях (А ×В);
- уменьшение глубины цвета I (использование меньшего количества цветов);
- сжатие файла (компрессия) специальными методами, отбрасывание части цветовой информации, использование GIF –форматов.

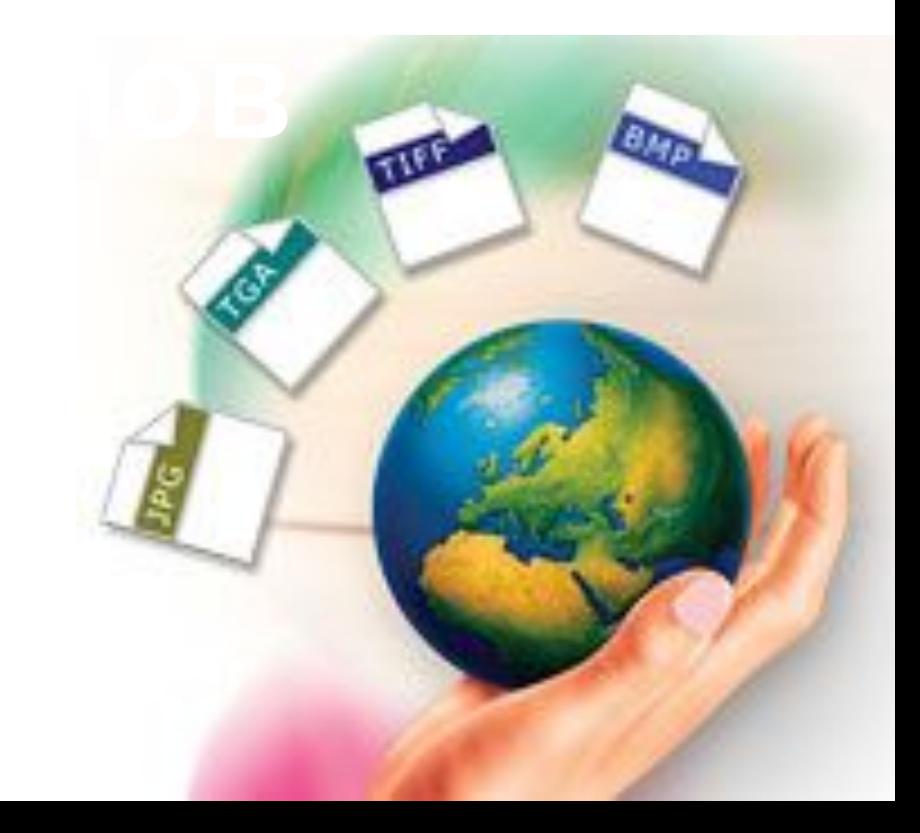